## Cheatography

## Linux - SE370 Cheat Sheet by [lunatic2rage](http://www.cheatography.com/lunatic2rage/) via [cheatography.com/57750/cs/15290/](http://www.cheatography.com/lunatic2rage/cheat-sheets/linux-se370)

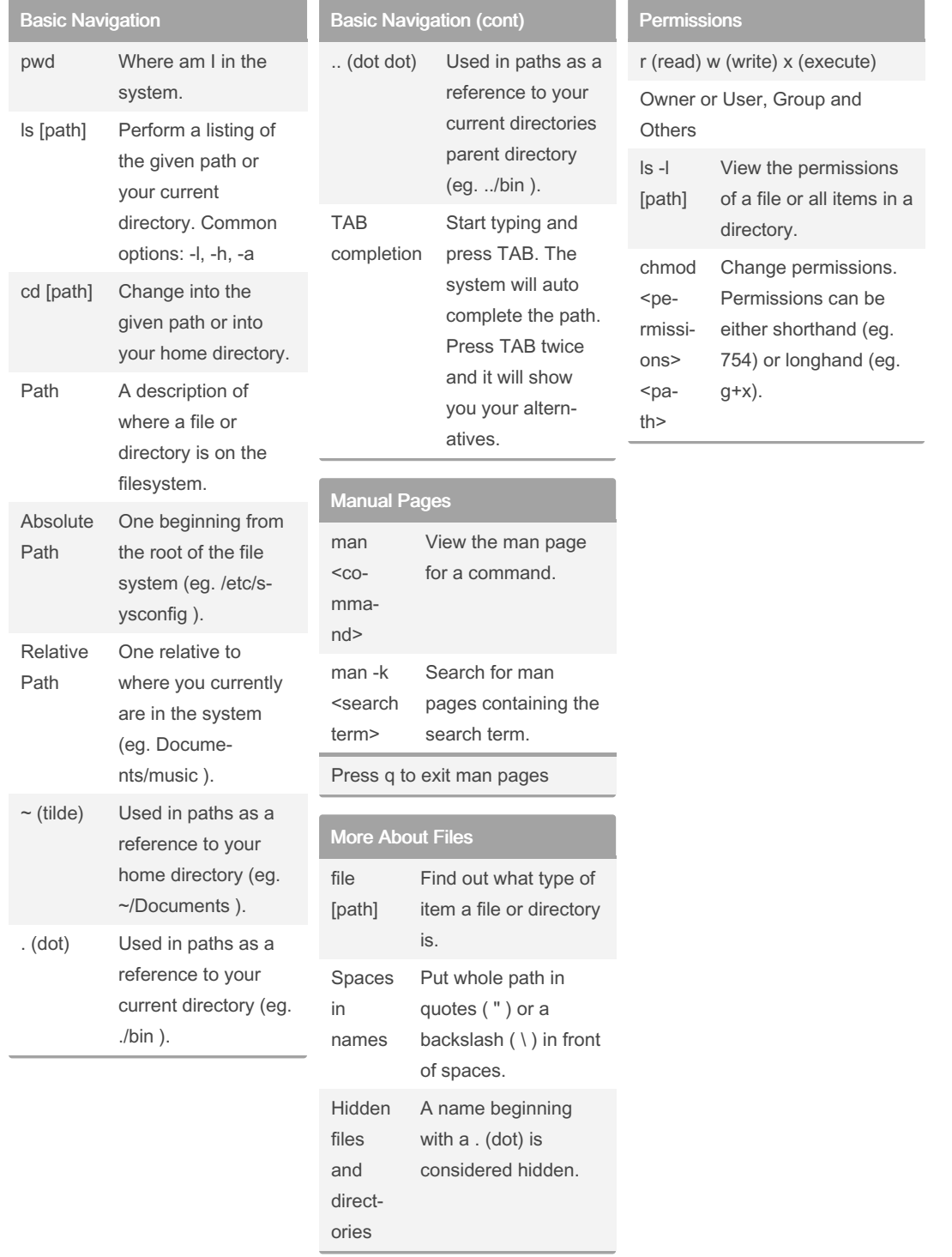

## By lunatic2rage

Not published yet. Last updated 27th March, 2018. Page 1 of 1.

Sponsored by CrosswordCheats.com Learn to solve cryptic crosswords! <http://crosswordcheats.com>

[cheatography.com/lunatic2rage/](http://www.cheatography.com/lunatic2rage/)